# **モジュール登録ツール WRS-NCFT**

**概 要**

### ■ エネルギー監視システムの必須ツール

『モジュール登録ツール』は、各計測機器にアドレスを割り振るためのソ フトウェアです。登録したアドレスは監視用パソコンのデータベースで 一元管理でき、通信状態のチェックからシステムの増設や変更まで、ス ムーズに行うことができます。

## **WRS–NCFT 型 式**

### **動作環境**

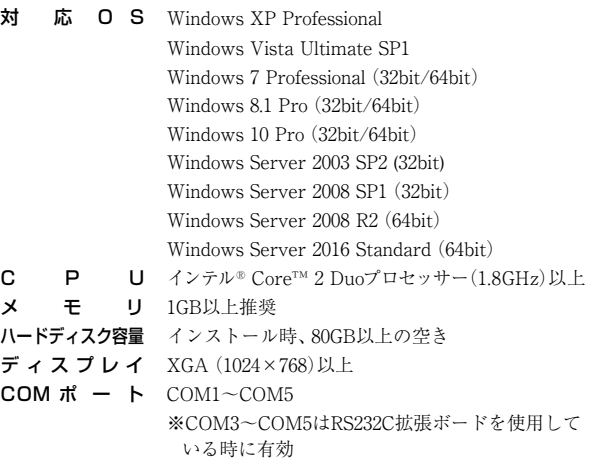

#### **1**アドレス マレス モジュール 通信<br>登録 一元管理 テストモード モジュール<br>一元管理 Eジュール 通信 登録情報<br>一元管理 テストモード エクスポート エクスポート システムの基本構成、ネットワークを構築!

# **基本機能**

- 設置モジュールへ任意アドレスや名称の割り当て
- ネットワーク全体や製品単体への通信テスト
- 機器接続前の仮登録が可能

**仕 様**

● モジュール登録情報のバックアップ (D/B エクスポート)

#### モジュール管理台数 最大 1134 台 対応ネットワーク数 最大 300 ネットワーク 設定モジュール情報 ネットワーク No 1 ~ 300 の範囲で設定 サブネット No 1 ~ 28 の範囲で設定 ※モジュールにより変動 モジュール No  $1 \sim 126$ の範囲で設定 モジュール名称 全角 4 文字、半角 8 文字以内で設定 コ メ ン ト 全角 20 文字、半角 40 文字以内で設定

## **画 面**

#### モジュール登録画面 けいしん しゅうしん こうこう 一覧リスト

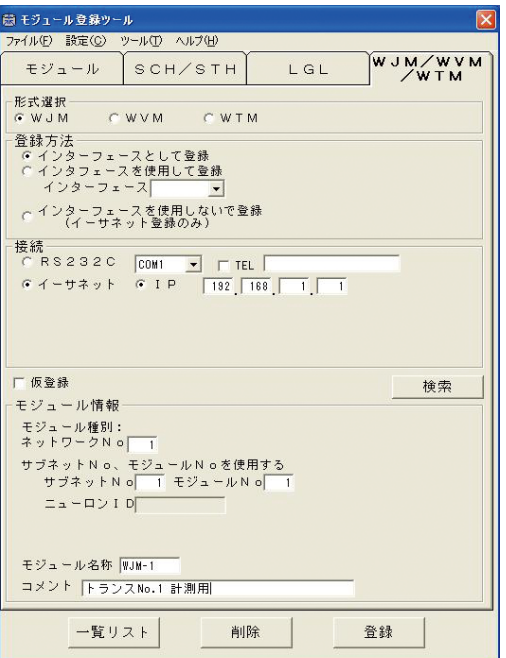

登録モジュールごとに固有のアドレスを設定します。 設定したアドレスをモジュール本体に登録し、 データベースに反映させます。

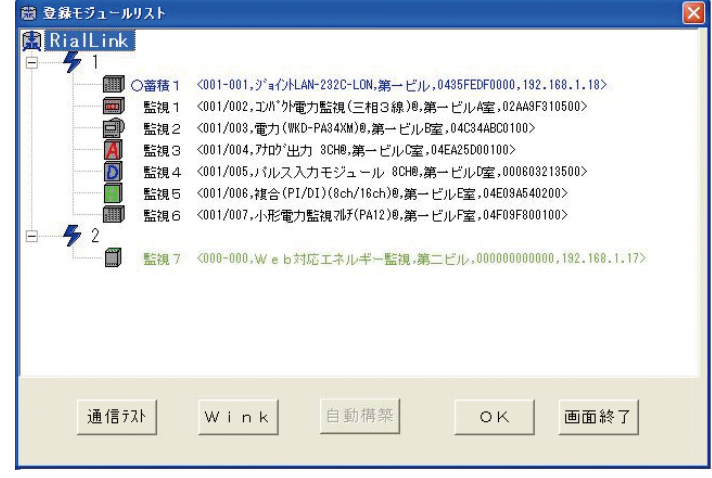

登録済みの全モジュールと登録内容を表示します。 通信テストにより、通信状態に異常があるモジュールの特定が可能です。

電力パルス計測器

工コパネ